## **GENERAL LEDGER**

TRAVERSE General Ledger is the core of your accounting system. With this application you can decrease the amount of time you spend on accounting tasks while boosting control of your company's financials. Entries from other applications flow into General Ledger, giving you timely financial information essential to your decision making.

You will stay up to date on receivables, payables, budget information, and transaction history throughout your system. Maintain your journal, log recurring entries, generate audit

trails, and create custom financial statements and reports for up-to-date information on your company's activities.

TRAVERSE General Ledger provides 40-character account masks and seven user-defined segments. You can have up to 367 periods per year and maintain history for an unlimited number of years.

| <b>A. TRAVERSE</b>                                                                                                    |                                                                      |                 |                                                                        |                                   |                     |                 | $\times$<br>a |
|----------------------------------------------------------------------------------------------------|----------------------------------------------------------------------|-----------------|------------------------------------------------------------------------|-----------------------------------|---------------------|-----------------|---------------|
| Elle Applications View Window Help                                                                                                    |                                                                      |                 |                                                                        |                                   |                     | Search          |               |
|                                                                                                    | G. Transaction View X                                                |                 |                                                                        |                                   |                     |                 |               |
| <b>Purchase Order</b>                                                                                                    |                                                                      |                 | ■ N 4 75 of 206 ▶ N   > X   図 り   図 ② 三   Da 图   Datoport → 圖 Vews → 回 |                                   |                     |                 |               |
| (ii) Interactive Views                                                                                                    | Apply Filter                                                         |                 |                                                                        |                                   |                     |                 |               |
| <b>El Transactions</b><br>Transactions<br>Reorder Processing<br>Requisitions<br><b>Order Requests</b><br>Copy Recurring Entries<br>Change Batches | And O<br>[Fiscal Year] Equals 2016 ()<br>-[Fiscal Period] Equals 4 C |                 |                                                                        |                                   |                     |                 |               |
|                                                                                                    | Drag a column header here to group by that column                    |                 |                                                                        |                                   |                     |                 |               |
| (ii) Transaction Journals<br><b>III Reports</b>                                                                                                   | Annount ID                                                           | A Source        | Entry No<br><b>Entry Date</b>                                          | <b>Description</b>                | Reference           | Debit<br>Credit |               |
| <b>III Productivity Reports</b>                                                                                                    | $+ 00,000,1220$                                                      | PO              | 13345 4/3/2016                                                         | ARG Systems Inc.                  | Aro026              | 252.50          | 0.00          |
| (ii) Setup and Maintenance                                                                                                    | 00.000.1220                                                          | PO              | 13346 4/3/2016                                                         | ARG Systems Inc.                  | Aro026              | 297.00          | 0.00          |
| (ii) Master Lists                                                                                                    | 00.000.1230                                                          | SO <sub>1</sub> | 13353 4/3/2016                                                         | 04030000383 / Paint - Ivory -     | CADIT               | 0.00            | 131.26        |
|                                                                                                    | 00.000.1230                                                          | SO.             | 13354 4/3/2016                                                         | 04030000383 / Paint - Ivory -     | CalD17              | 0.00            | 50.50         |
|                                                                                                    | 00.000-1230                                                          | <sub>50</sub>   | 13355 4/3/2016                                                         | 040300000383 / Paint - Ivory -    | CalD17              | 0.00            | \$9.01        |
|                                                                                                    | 00-000-1230                                                          | SO <sub>1</sub> | 13364 4/3/2016                                                         | 040300000384 / Paint - Ivory -    | Cy <sub>F</sub> 034 | 0.00            | 183.76        |
|                                                                                                    | 00-000-1230                                                          | <sub>SO</sub>   | 13365 4/3/2016                                                         | 040300000384 / Paint - Ivory -    | Cy <sub>F</sub> 034 | 0.00            | 126.26        |
|                                                                                                    | 00-000-1230                                                          | <sub>SO</sub>   | 13366 4/3/2016                                                         | 040300000384 / Paint - Ivory -    | Cyp034              | 0.00            | 49.50         |
|                                                                                                    | 00-000-1230                                                          | <sub>SO</sub>   | 13374 4/3/2016                                                         | 040300000385 / Paint - Ivory -    | Mag016              | 0.00            | 68.26         |
|                                                                                                    | 00-000-1230                                                          | SO <sub>2</sub> | 13375 4/3/2016                                                         | 040300000385 / Paint - Ivory -    | Mag016              | 0.00            | 74.26         |
|                                                                                                    | 00-000-1230                                                          | <sub>SO</sub>   | 13381 4/3/2016                                                         | 04030000388 / Paint - White -     | Dat030              | 0.00            | 10.63         |
|                                                                                                    | 00-000-1230                                                          | <sub>SO</sub>   | 13519 4/5/2016                                                         | 040500000390 / Paint - White -    | Chr052              | 0.00            | 572.81        |
|                                                                                                    | 00-000-1230                                                          | AP              | 13546 4/8/2016                                                         | Binary Marketing Solutions        | <b>Bin004</b>       | 542.00          | 0.00          |
|                                                                                                    | 00-000-1230                                                          | AP              | 13548 4/8/2016                                                         | Spectrum Test Equipment           | Spe013              | 8.912.00        | 0.00          |
|                                                                                                    | 00-000-1230                                                          | AP              | 13549 4/8/2016                                                         | Hardrive Memory Supply            | <b>Hdr007</b>       | 578.56          | 0.00          |
|                                                                                                    | 00-000-1230                                                          | AP              | 13550 4/8/2016                                                         | Northern Territories Power Co.    | Ntp015              | 82.65           | 0.00          |
| $=$                                                                                                    | 00-000-1230                                                          | AP              | 13551 4/8/2016                                                         | <b>Moderns Plus</b>               | Mod011              | 842.00          | 0.00          |
|                                                                                                    | 00-000-1230                                                          | AP              | 13552 4/8/2016                                                         | <b>Binary Marketing Solutions</b> | <b>Bri004</b>       | 46.68           | 0.00          |
| All Accounts Pavable                                                                                                    | 00-000-1230                                                          | AP              | 13641 4/11/2016                                                        | ARG Systems Inc.                  | Arg026              | 125.00          | 0.00          |
| All Accounts Receivable                                                                                                    | 00-000-1230                                                          | АP              | 13842 4/11/2016                                                        | ARG Systems Inc.                  | Arg026              | 380.00          | 0.00          |
| sal Bank Reconciliation                                                                                                    | 00-000-1230                                                          | AP              | 13818 4/8/2016                                                         | Binary Marketing Solutions        | <b>Bin004</b>       | 821.45          | 0.00          |
|                                                                                                    | 00/000-1290                                                          | 4P              | 13819 A/R/2018                                                         | Divital CD-Row Drives             | Dividito            | 4.250.82        | 0.00          |

*Change unposted transactions that have been written to the General Ledger Journals.*

- **• Print or export financial statements, or manipulate with them through the interactive views viewer, drilling-down as needed to supporting information. Choose from a wide variety of preconfigured financial statements or build your own custom statements using the flexible reporting tools.**
- **• Use unlimited budgets and forecasts for inquiry and reporting; create revised budgets and forecasts at any time.**

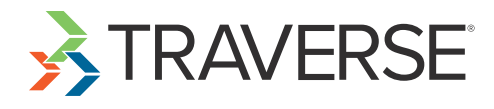

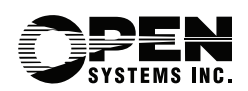

## Additional Features:

- **• Store posting logs in files or print them.**
- **• Create budgets based on percentages, dollar amounts, or allocations.**
- **• Copy from previous budgets.**
- **• Archive journal entries in separate tables for performance improvement.**
- **• Keep multiple years open during transaction entry and posting functions.**
- **• Copy chart of accounts from department to department and from company to company.**
- **• Get the help you need using the comprehensive, customizable online help system.**
- **• Print to file in PDF, rich text, and other formats or export to Excel, HTML, or XML format.**

## General Ledger Reports:

**Audit Trial Balance Report**

**Chart of Accounts**

**Activity Reports**

**Cash Flow Statements**

**General Ledger Journals**

**Trial Balance Report**

**Financial Statements**

**Unrealized Gains and Losses Reports**

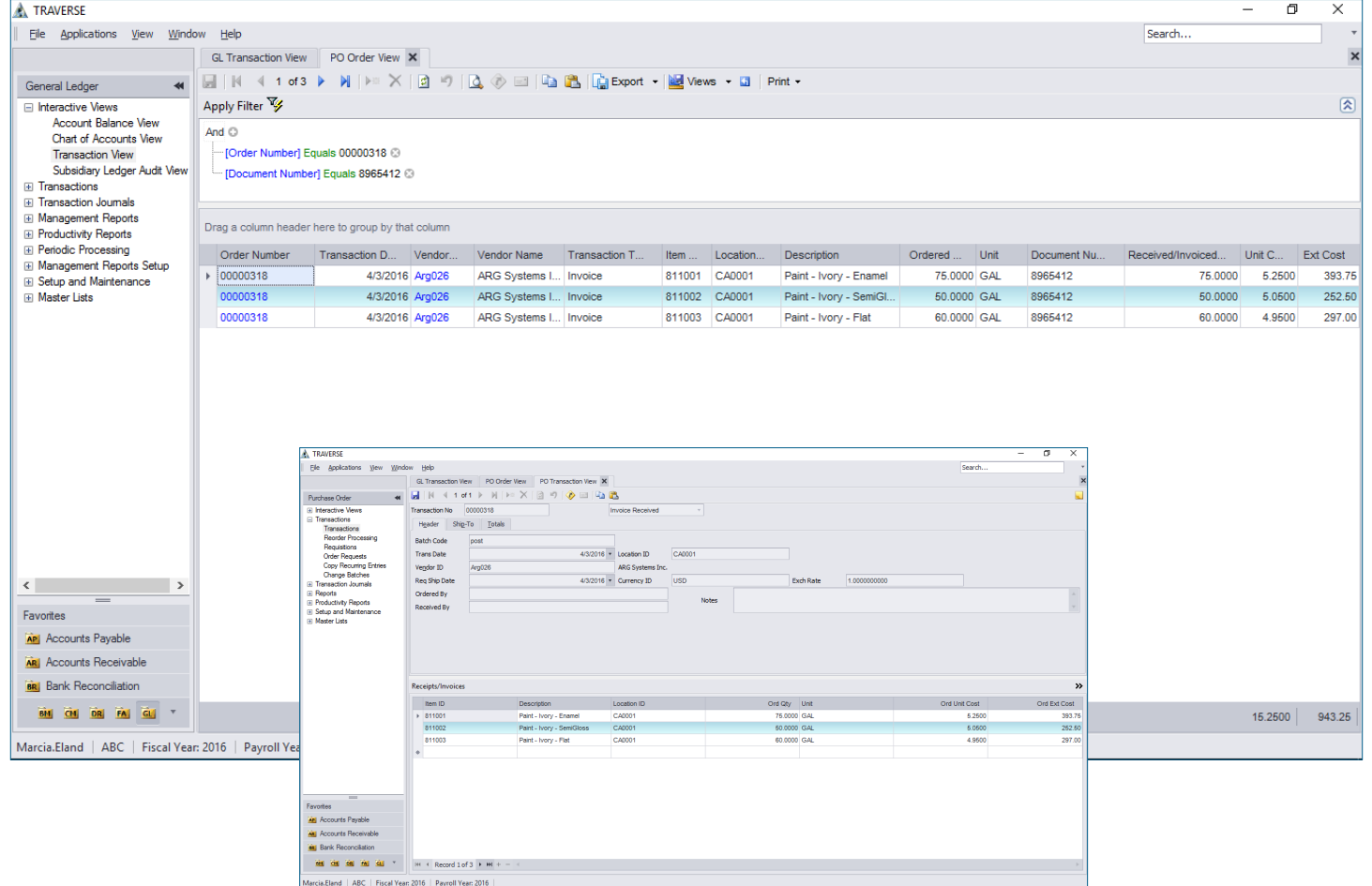

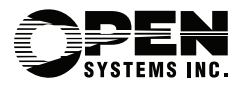

4301 Dean Lakes Boulevard, Shakopee, MN 55379

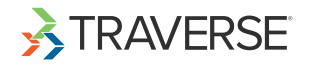